# **"Cómo hacer un vídeo digital"**

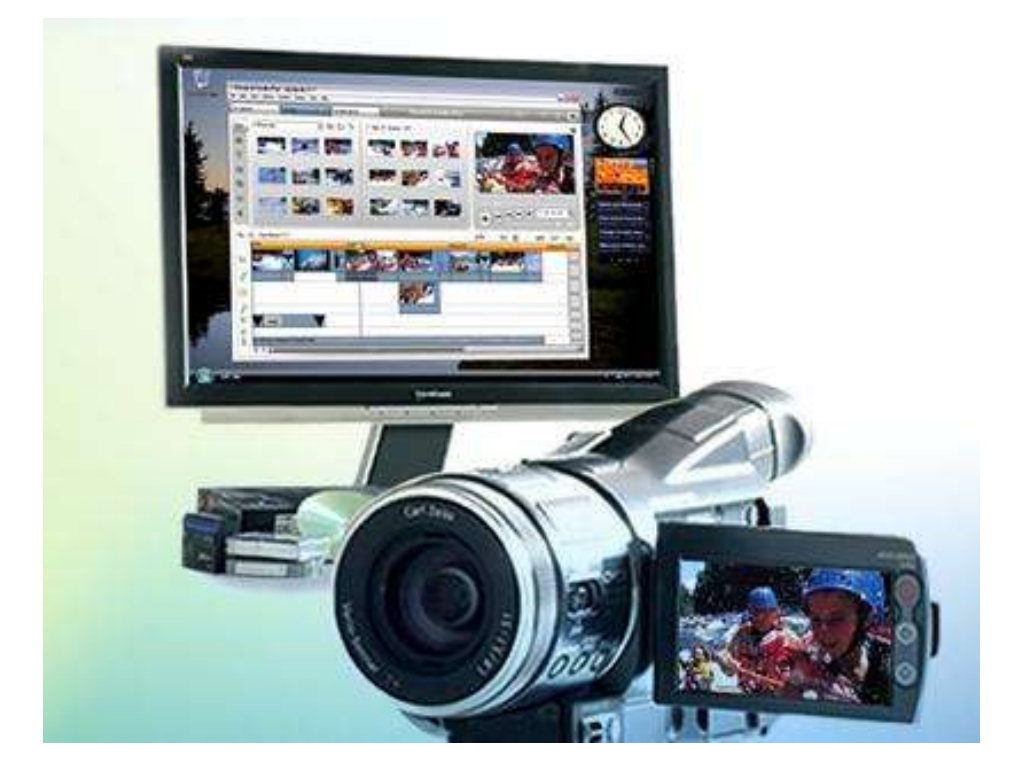

#### **Edición de vídeo**

La edición de vídeo es un proceso en el cual, un editor elabora un trabajo audiovisual o visual a partir de medios que pueden ser archivos de video, fotografías, gráficos, o animaciones. En la mayoría de los casos se incluye audio que puede ser música o el diálogo de personajes, pero también existen ediciones donde no se usa el audio y únicamente se utilizan medios visuales. Usualmente la edición de video se realiza por computadora, junto con un programa especializado en edición de video donde el editor manipula los medios con ayuda de diferentes herramientas, para así lograr una "composición" deseada y obtener un resultado final, comúnmente llamado "video final" o "película final". La edición básica consiste en reproducir los medios, "recortarlos" y ordenarlos en tiempo real. Aunque sucede, como en cualquier otro estilo de edición, pueden agregarse efectos, transiciones, filtros o textos para mejorar o enfatizar el video que va a crearse, todo depende de lo que se quiera realizar. Existen diferentes estilos de edición, que van desde amateur donde usualmente se crean videos caseros, la edición estilo vidding, y hasta los más complejos como las sesiones de vj y ediciones profesionales dentro del campo de la Cinematografía.

#### **Tipos de edición**

Hay dos tipos de edición de vídeo: la Digital o por ordenados (no lineal) y la analógica (lineal).

Edición Digital: consiste en manipular a través de un programa de edición de video, los diferentes medios como archivos de video, fotos, gráficos o animaciones, y donde también es posible manipular audio aunque generalmente de forma muy simple. Una vez creado nuestro montaje, (también llamado "proyecto" o "composición"), se lleva a cabo la renderización con la cual se obtiene el video final (a esta acción también se le llama "grabar", "exportar", "guardar" o "crear" video, pero es exactamente lo mismo). Generalmente se renderiza como un archivo de video con un formato que puede ser MP4, AVI, MPEG2 o WMV por mencionar algunos de los más populares y que se han estandarizado últimamente, por ejemplo en diferentes dispositivos como celulares o reproductores de música, o en sitios en Internet. Ya obtenido el video final, se le da el uso deseado o el específico para el que fué creado, como producir una película, mostrarlo a una audiencia, etc.

Hoy en día existen varios programas de computadora utilizados para la edición digital, enfocados al diferente tipo de edición, desde los mas básicos como MAGIX Video deluxe, Pinnacle Studio, Nero Vision, Windows Movie Maker u OpenShot y los semiprofesionales y profesionales como Final Cut Studio, Adobe Premiere Pro, Sony Vegas Pro, Avid, Autodesk Combustion, Dalet Plus, etc.

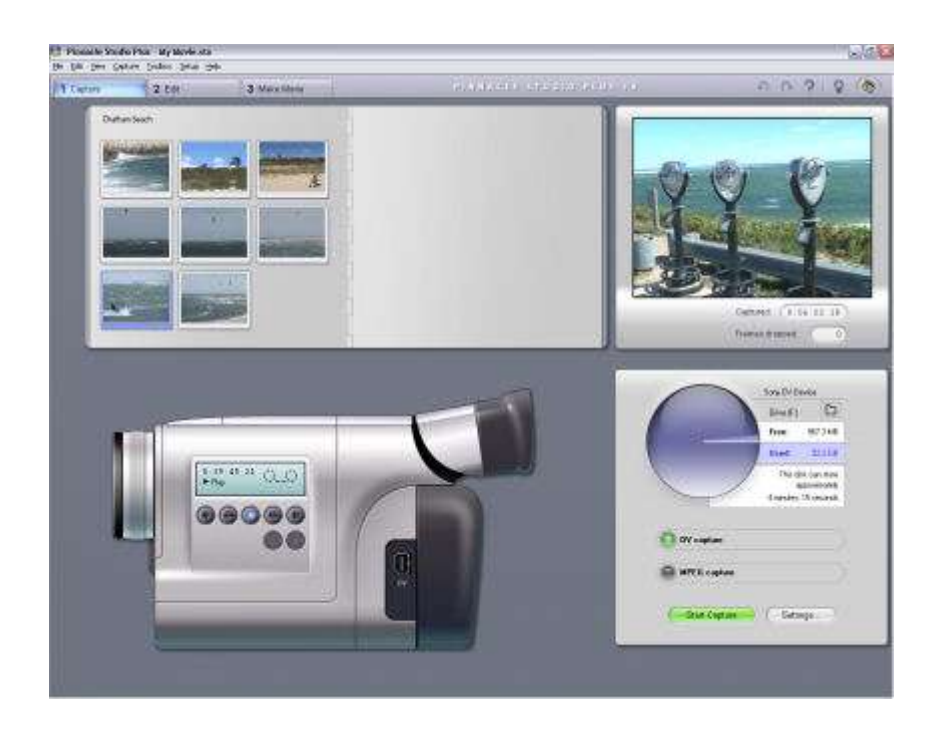

#### **Formatos de video**

Modo en el que los vídeos guardan los datos de un archivo de vídeo con el fin de que puedan ser interpretados por el ordenador. Normalmente, un vídeo es una colección de imágenes acompañada de sonido; la información de uno y otro tipo se suele grabar en pistas separadas que luego se coordinan para su ejecución simultánea.

Para transformar la información analógica de las imágenes en digital se usan los códec (acrónimo de codificador/decodificador). En muchos casos estas utilidades analizan los fotogramas y emplean algoritmos para comprimir sus datos. La compresión puede ser temporal, en la que se analiza un fotograma y se guarda la diferencia entre este y el que le precede, o espacial, en la que se eliminan los datos de los píxeles que no cambian en cada fotograma.

Existen tres formatos de vídeo de gran implantación: el QuickTime Movie (MOV), el AVI y el correspondiente al estándar MPEG. El formato QuickTime Movie (MOV), creado por Apple, es multiplataforma y en sus versiones más recientes permite interactuar con películas en 3D y realidad virtual. El AVI (Audio Video Interleaved, audio vídeo intercalado) es un formato también multiplataforma. Tanto \*.avi como \*.mov son contenedores de audio y vídeo con lo que son formatos de archivo. A este archivo habría que especificarle el tipo de video o audio que está conteniendo y que puede ser sin compresión o con la compresión soportada por dicho fichero como pueden ser para los \*.avi el divx, Dv-pal, etc y para \*.mov el sorenson, H264, etc. El formato correspondiente al estándar MPEG (Moving Pictures Experts Group) produce una compresión de los datos con una pequeña pérdida de la calidad; desde su creación, se ha definido el MPEG-1, utilizado en CD-ROM y Vídeo CD, el MPEG-2, usado en los DVD de Vídeo y la televisión digital, y el MPEG-4, que se emplea para transmitir vídeo e imágenes en ancho de banda reducido; es un formato adecuado para distribuir multimedia en la Web. El formato MPEG4 es la base de actuales formatos como el divx xvid o el H264 siendo este último (H264) un codec tan potente que soporta vídeos de gran formato y calidad excelente con anchos de banda muy reducidos.

El desarrollo de Internet ha propiciado formatos que permiten visualizar vídeos a través de la red, sin tener que descargar previamente el archivo completo; para esta finalidad, la empresa RealNetworks ha establecido RealVideo y Microsoft su formato de vídeo correspondiente al Windows Media Player (Reproductor de Windows Media), ambos con gran futuro en el desarrollo de la distribución de vídeo en tiempo real a través de Internet. Para ver los vídeos en el ordenador es necesario tener instalado el software de reproducción adecuado. Actualmente suelen facilitarlo las distintas empresas, bien con el sistema operativo, bien como una herramienta a la que se puede acceder de forma gratuita.

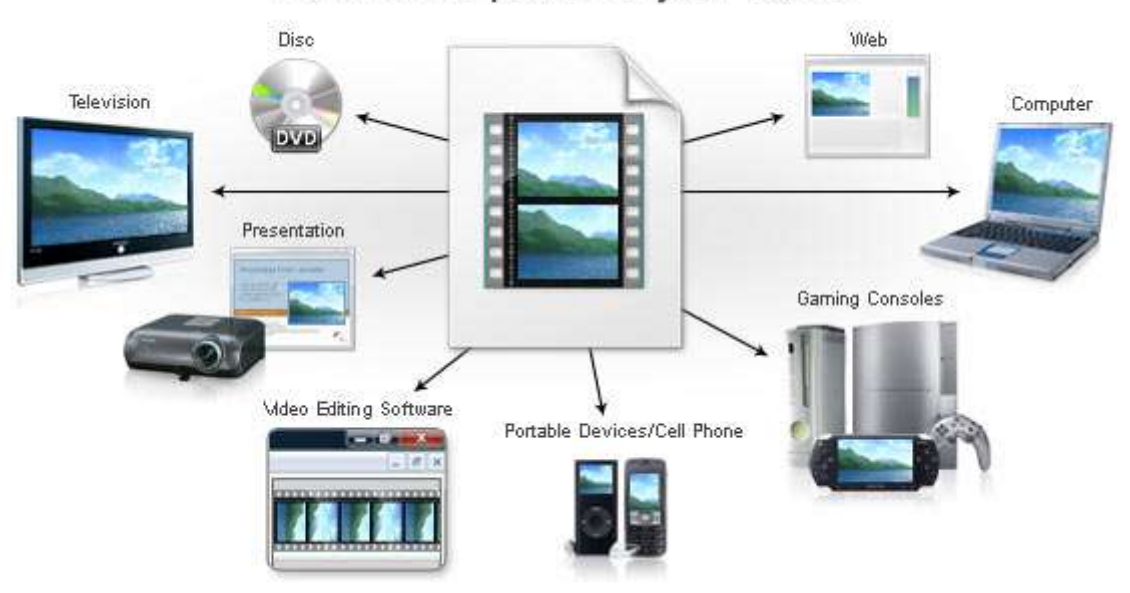

Realise the power of your video.

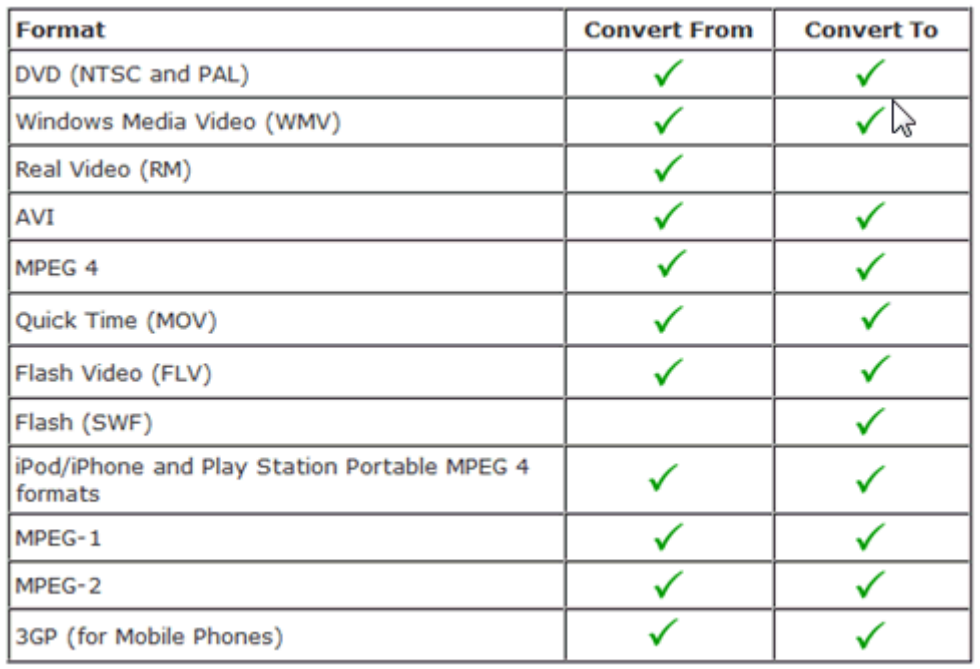

# **INDICE DE CONTENIDOS A TRATAR**

#### **CÁMARAS DE VIDEO**

**CINTA** ANALÓGICO **DIGITAL** MEMORIA SÓLIDA DISCO DURO **SSD** 3D

#### **FORMATOS DE VIDEO**

DV HDV AVCHD mpg2, mpg4, AVI ó MOV

#### **MONTAJE OFF LINE**

PROGRAMAS DE MONTAJE CONVERSORES (http://www.squared5.com/) ESTRUCTURA DEL PROGRAMA DE EDICIÓN DE VIDEO CONCEPTOS DE MONTAJE FORMATOS FINALES (DVD, AVI, MOV, MPG2, MP4, FLV)

#### **SUBIR A LA RED**

YOUTUBE VIMEO

## **EJEMPLOS DE PROGRAMAS DE EDICIÓN DE VIDEO**

#### **LINUX** Cinelerra

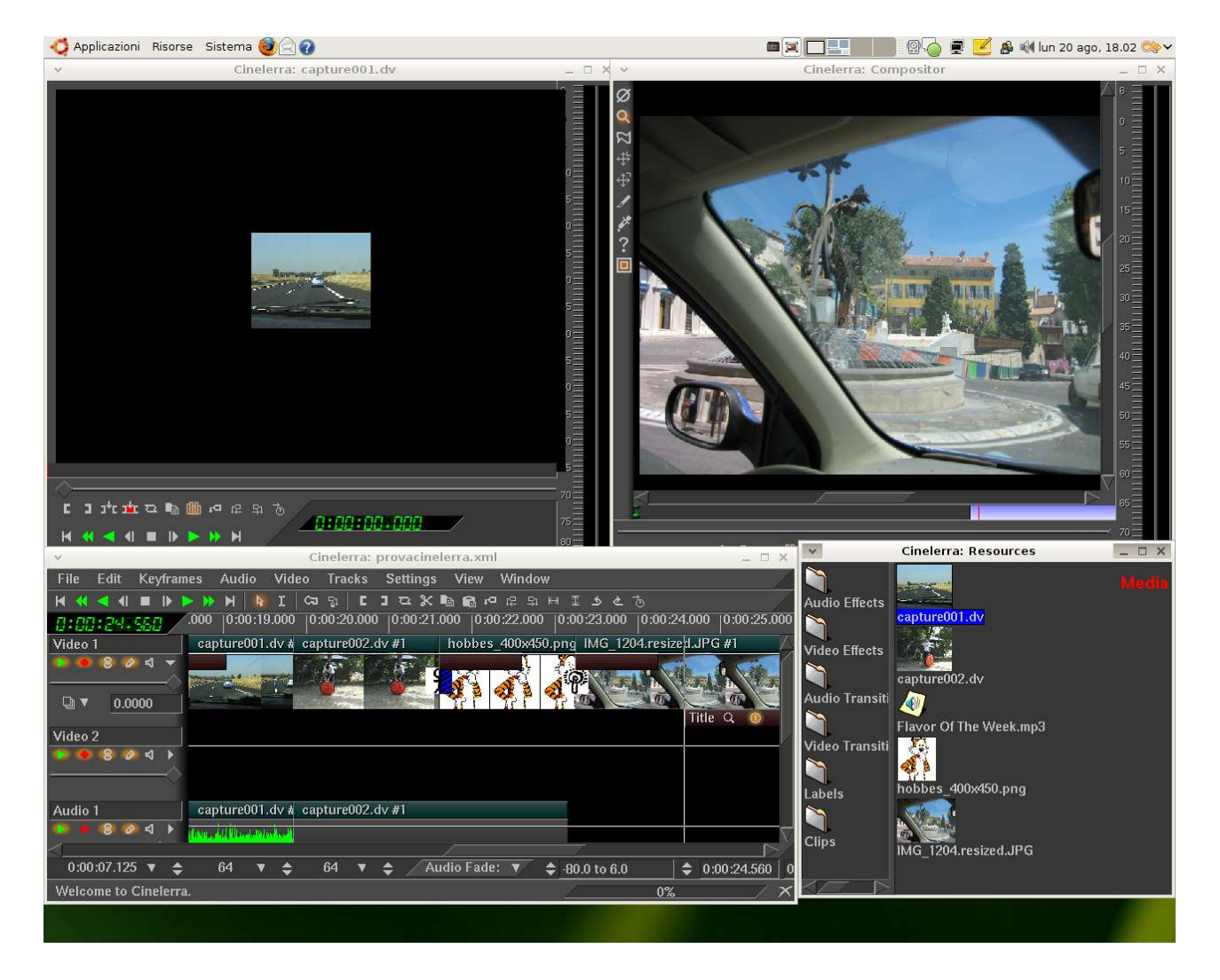

## **WINDOWS**

# MAGIX

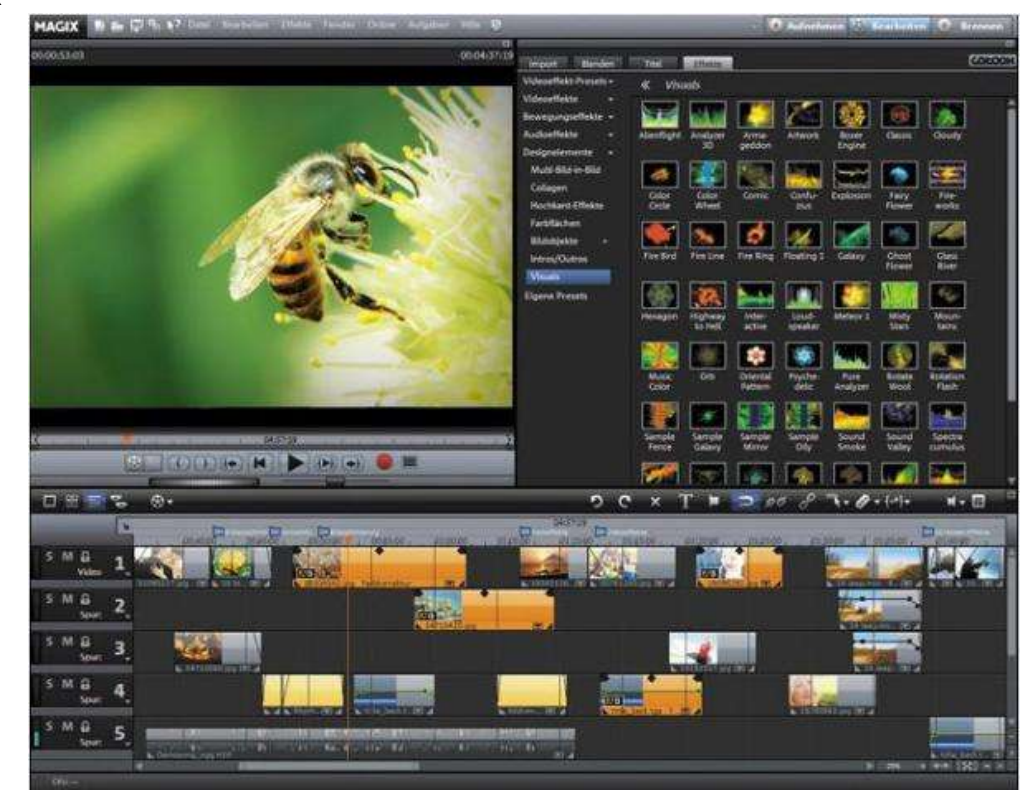

# SONY VEGAS

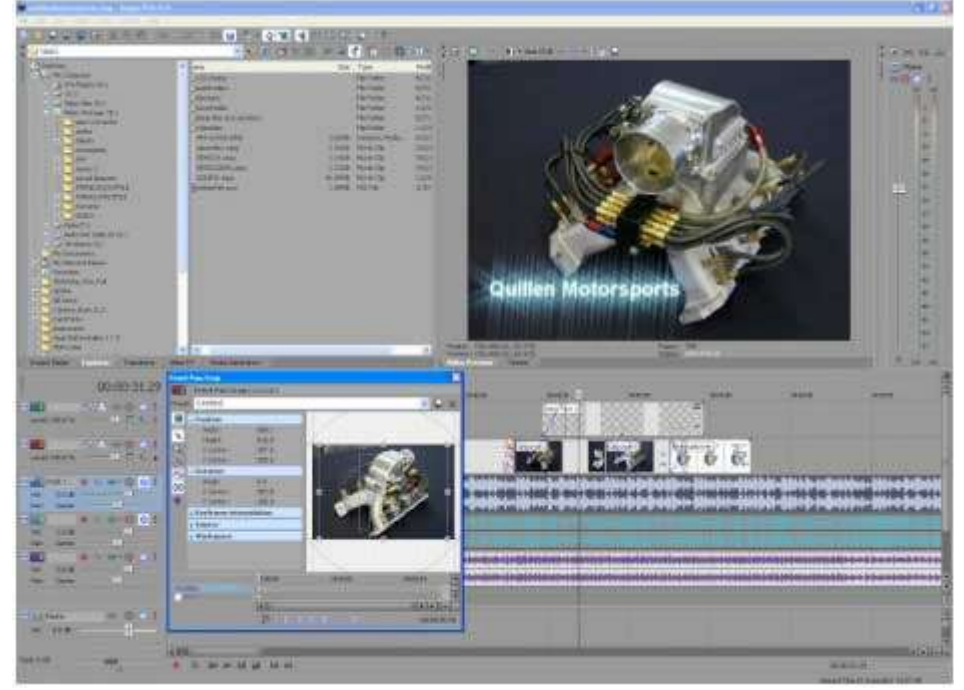

## **iOS (MAC)**

# FINAL CUT X

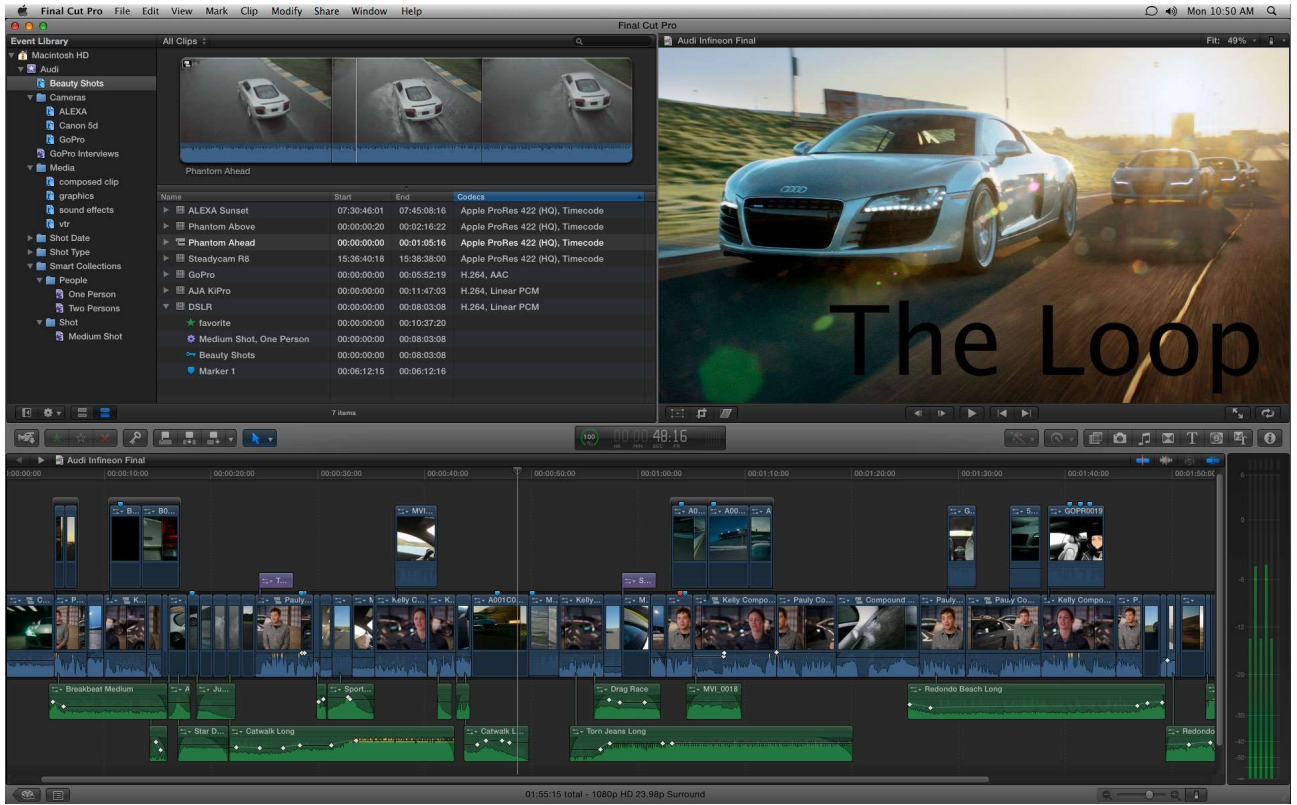

**IMOVIE**<br>**in Movie** File Edit Clip View Text Share Window Help 9 D +  $\frac{1}{2}$  + 9 H Mon 10:50 AM Q  $\overline{\mathbf{z}}$ ांच 孤漢 n er 111 1 1 ● 2 2 稻 N BO 71  $\overline{\mathbf{v}}$  $-1/2$ **FOR THE**  $\frac{1}{2}$   $\frac{1}{2}$   $\mathbb{E}[\mathbf{A}|\mathbf{A}|\mathbf{A}]$  $-100$ 5 Fö 18 2000年6月10日 Ñ EU -21 색 m  $-4$ G Match: TAN 43x total **SILLAND**  $-11$ 

#### **WINDOWS Y MAC**

## ADOBE PREMIRE CS5

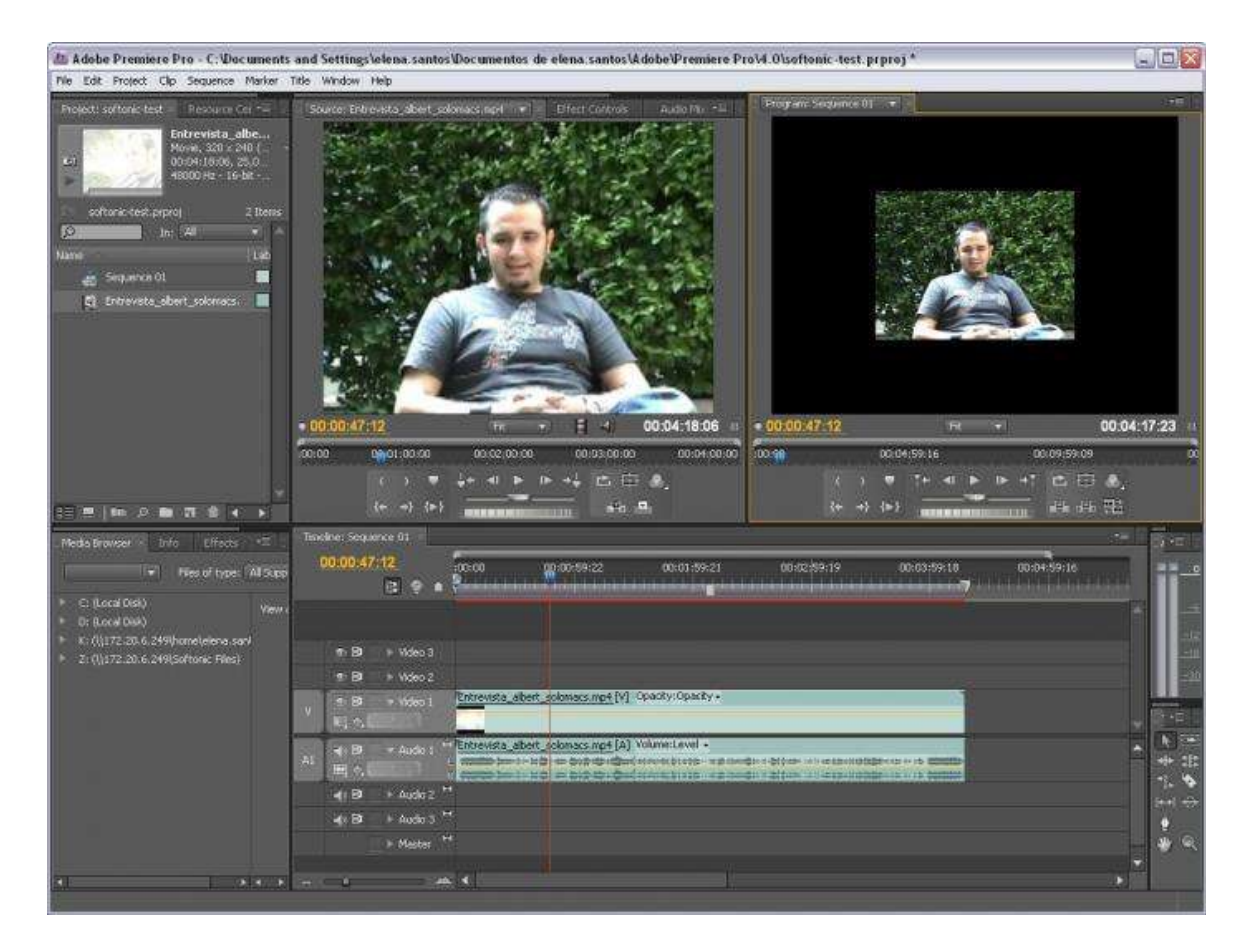

## ADOBE PREMIERE ELEMENTS 10

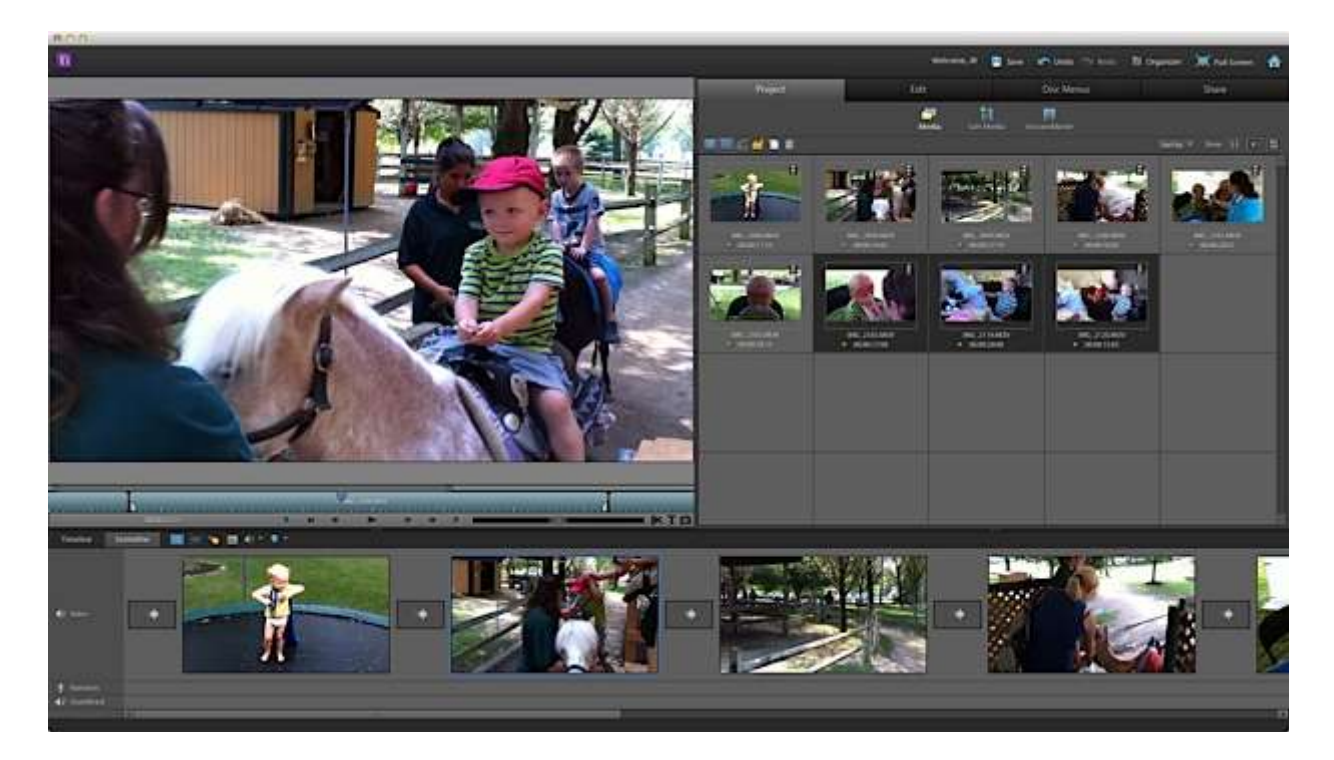

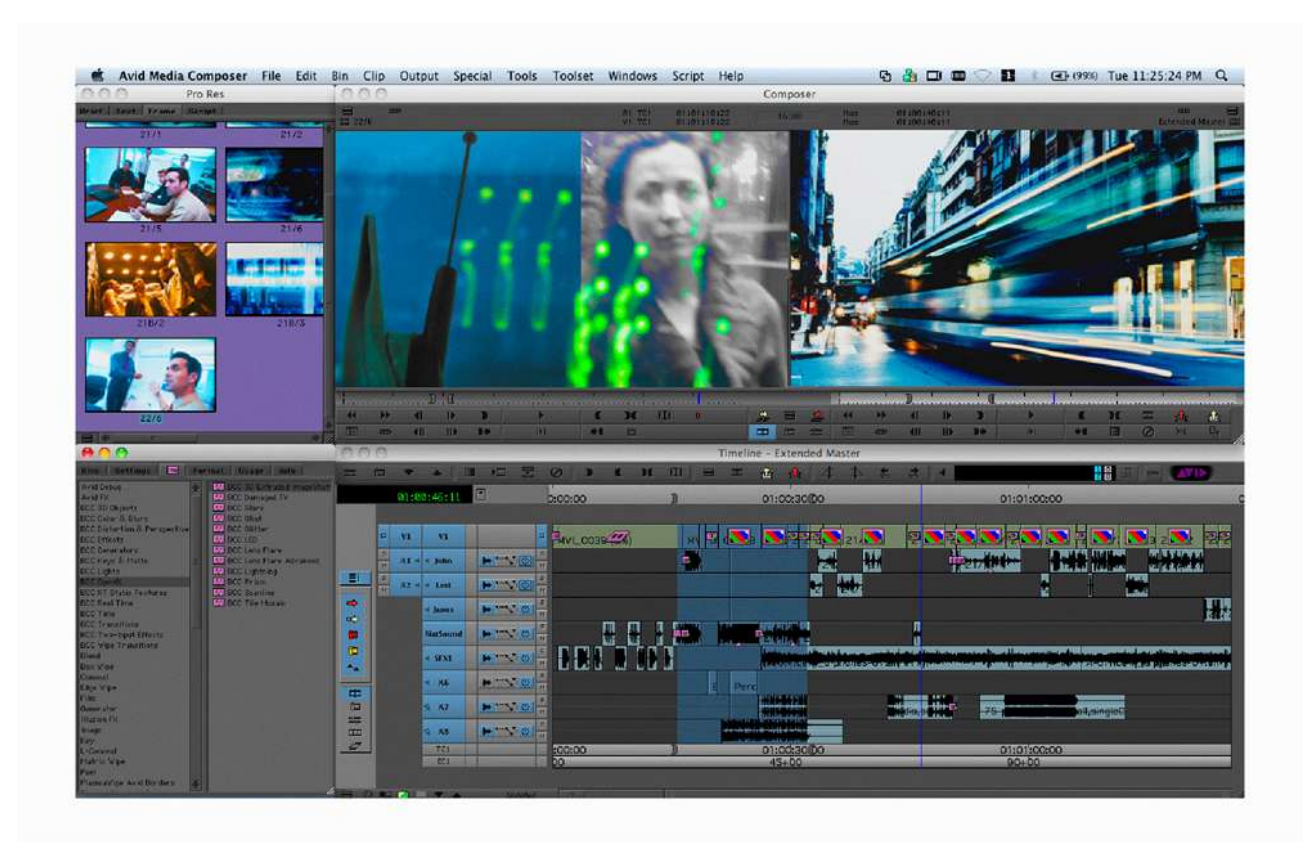

# AVID